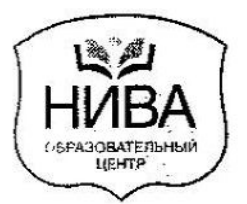

# ОБЩЕСТВО С ОГРАНИЧЕННОЙ ОТВЕТСТВЕННОСТЬЮ «ШКОЛА МЕНЕДЖЕРОВ «НИВА»

141300 CEPFMEB ROCAD, RP. KPACHOЙ APMMM, 92 TEЛ. 540-44-84; ФАКС 547-44-84 INFO@NIVASPOSAD.RU WWW.NIVASPOSAD.RU

 $\ddot{\phantom{0}}$ 

Приказ № 05-08/2015 от 10.08.2015г

> Об утверждении Положения о Комиссии по урегулированию споров между участниками образовательных отношений

В соответствии с п.3 статьи 34 Федерального закона от 29.12.2012 №273-ФЗ «Об образовании в Российской Федерации»

приказываю:

- 1. Утвердить Положение о Комиссии по урегулированию споров между участниками образовательных отношений.
- 2. Разместить настоящий приказ на официальном сайте Общества с ограниченной ответственностью «НИВА» (далее ООО «Школа менеджеров «НИВА») до 17 августа 2015 г.
- 3. Контроль за исполнение настоящего приказа оставляю за собой.

Черемухин А.В. енеджеров «НИВА» И.о дирен

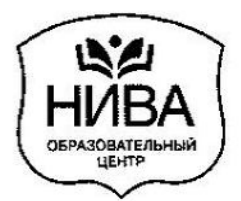

# ОБЩЕСТВО С ОГРАНИЧЕННОЙ ОТВЕТСТВЕННОСТЬЮ «ШКОЛА МЕНЕДЖЕРОВ «НИВА»

141300 CEPTUEB FIOCAD, FIP. KPACHOЙ APMUM, 92 TEJ. 540-44-84; ФАКС 547-44-84 INFO@NIVASPOSAD.RU WWW.NIVASPOSAD.RU

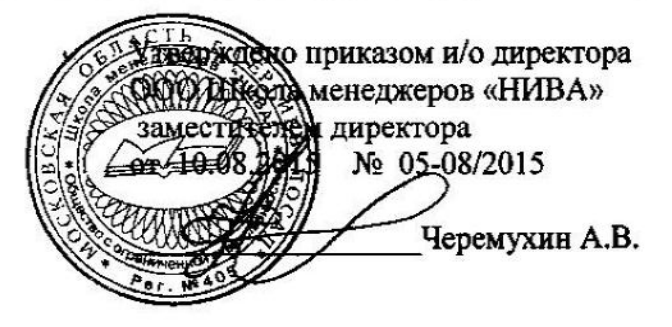

### Положение о Комиссии по урегулированию споров между участниками образовательных отношений

#### 1. Общие положения

1.1. Настоящее Положение о Комиссии по урегулированию споров между участниками образовательных отношений (далее - Положение) разработано в соответствии с Федеральным законом от 29 декабря 2012 г. № 273-ФЗ «Об образовании в Российской Федерации», Конвенцией ООН о правах ребенка, Указом Президента РФ от 1 июня 2012 г. № 761 «О Национальной стратегии действий в интересах детей на 2012-2017 годы», Федеральным законом от 24 июля 1998 г. № 124-ФЗ «Об основных гарантиях прав ребенка в Российской Федерации», другими федеральными законами и иными нормативными правовыми актами Российской Федерации.

1.2. Настоящее Положение определяет порядок создания и работы Комиссии по урегулированию споров между участниками образовательных отношений (далее -Комиссия), организации ее деятельности, принятия решений и их исполнения.

1.3. Настоящее Положения утверждено приказом директора ООО Школа менеджеров «НИВА» (далее образовательной организации) от 10.08.2015 № 05-08/2015.

### 2. Задача и компетенция Комиссии

2.1. Задачей деятельности Комиссии является урегулирование разногласий, возникающих между участниками образовательных отношений по вопросам реализации права на образование.

2.2. К компетенции Комиссии относится рассмотрение споров, касающихся:

2.2.1. Основных вопросов организации и осуществления образовательной деятельности (правила приема обучающихся, режим занятий обучающихся, формы, периодичность и порядок текущего контроля успеваемости и промежуточной аттестации порядок и основания перевода, отчисления и восстановления обучающихся, обучающихся, порядок оформления возникновения, приостановления и прекращения отношений между организацией, осуществляющей образовательную деятельность, и обучающимися и (или) родителями (законными представителями) несовершеннолетних обучающихся).

2.2.2. Прав обучающихся на обеспечение необходимых условий для обучения с учетом особенностей их психофизического развития и состояния здоровья.

2.2.3. Права обучающихся на уважение человеческого достоинства, защиту от всех форм физического и психического насилия, оскорбления личности, охрану жизни и здоровья.

2.2.4. Права обучающихся на каникулы - плановые перерывы при получении образования для отдыха и иных социальных целей в соответствии с законодательством об образовании и календарным учебным графиком.

2.2.5. Права обучающихся на развитие своих творческих способностей и интересов, включая участие в конкурсах, олимпиадах, выставках, смотрах, физкультурных мероприятиях, спортивных мероприятиях, в том числе в официальных спортивных соревнованиях, и других массовых мероприятиях.

2.2.6. Решения вопросов об объективности оценки знаний по предмету за текущий учебный год, во время промежуточной или итоговой аттестации, устных выпускных экзаменов.

2.2.7. Спорных ситуаций, связанных с обязанностями обучающихся добросовестно осваивать образовательную программу, выполнять индивидуальный учебный план, в том числе посещать предусмотренные учебным планом или индивидуальным учебным планом учебные занятия, осуществлять самостоятельную подготовку к занятиям, выполнять задания, данные педагогическими работниками в рамках образовательной программы; выполнять требования устава образовательной организации, правил внутреннего распорядка обучающихся.

2.2.8. Спорных вопросов обжалования решений о применении к обучающимся дисциплинарного взыскания.

2.2.9. Принятия решения о прекращении образовательных отношений по инициативе образовательной организации.

2.2.10. Спорных ситуаций в случаях возникновения конфликта интересов педагогического работника.

2.2.11. В спорах по правомерности применения локальных нормативных актов, регламентирующих образовательную деятельность образовательной организации;

2.2.12. Разрешения иных спорных и (или) конфликтных вопросов.

2.3. По решению образовательной организации полномочия Комиссии могут быть расширены.

#### 3. Состав Комиссии

3.1. Комиссия создается приказом директора образовательной организации.

3.2. В состав Комиссии делегируется равное число представителей от следующих участников образовательных отношений:

- совершеннолетних обучающихся;

- родителей (законных представителей) несовершеннолетних обучающихся;

- педагогических работников образовательной организации;

- представителей администрации.

Делегирование представителей участников образовательных отношений в состав образовательной алминистрацией организации, Комиссии осуществляется педагогическим советом советом родителей (законных представителей) и несовершеннолетних обучающихся.

3.3. Деятельность членов Комиссии осуществляется на безвозмездной основе.

3.4. Срок полномочий Комиссии составляет два года.

3.5. Досрочное прекращение полномочий члена Комиссии осуществляется:

3.5.1. На основании личного заявления;

3.5.2. По требованию не менее 2/3 членов Комиссии, выраженному в письменной форме;

3.5.3. В случае отчисления из образовательной организации обучающегося, родителем (законным представителем) которого является член Комиссии, или увольнении работника – члена Комиссии.

3.6. В случае досрочного прекращения полномочий члена Комиссии, в ее состав делегируется представитель соответствующей категории участников образовательных отношений в соответствии с п.3.2 настоящего Положения.

3.7. Председатель Комиссии избирается членами Комиссии из своего состава на первом заседании.

3.8. В целях организации работы Комиссия избирает из своего состава секретаря.

#### 4. Порядок организации деятельности Комиссии

4.1. Комиссия собирается по мере необходимости. Решение о проведении заседания Комиссии принимается ее председателем на основании обращения (жалобы, заявления, предложения) участника образовательных отношений не позднее 15 учебных дней с момента поступления такого обращения.

4.2. Обращение подается в письменной форме. В нем указываются конкретные факты или признаки нарушений прав участников образовательных отношений, лица, допустившие нарушения, обстоятельства.

4.3. Комиссия принимает решения не позднее 10 учебных дней с момента начала его рассмотрения. Заседание Комиссии считается правомочным, если на нем присутствовало не менее 3/4 членов Комиссии.

4.4. Лицо, направившее в Комиссию обращение, вправе присутствовать при рассмотрении этого обращения на заседании Комиссии. Лица, действия которых обжалуются в обращении, также вправе присутствовать на заседании Комиссии и давать пояснения. Для объективного и всестороннего рассмотрения обращений Комиссия вправе приглашать на заседания и заслушивать иных участников образовательных отношений. Неявка данных лиц на заседание Комиссии либо немотивированный отказ от показаний не являются препятствием для рассмотрения обращения по существу.

4.5. Комиссия принимает решение простым большинством голосов членов, присутствующих на заседании Комиссии.

4.6. В случае установления фактов нарушения прав участников образовательных отношений. Комиссия принимает решение, направленное на восстановление нарушенных прав. На лиц, допустивших нарушение прав обучающихся, родителей (законных представителей) несовершеннолетних обучающихся, а также работников образовательной организации, Комиссия возлагает обязанности по устранению выявленных нарушений и (или) недопущению нарушений в будущем. Если нарушения прав участников образовательных отношений возникли вследствие принятия решения образовательной организацией, в том числе вследствие издания локального нормативного акта, Комиссия принимает решение об отмене данного решения образовательной организации, и указывает срок исполнения решения. Комиссия отказывает в удовлетворении жалобы на нарушение прав заявителя, если посчитает жалобу необоснованной, не выявит факты указанных нарушений, не установит причинно-следственную связь между поведением лица, действия которого обжалуются, и нарушением прав лица, подавшего жалобу, или его законного представителя.

4.7. Решение Комиссии оформляется протоколом.

4.8. Решение Комиссии обязательно для исполнения всеми участниками образовательных отношений и подлежит исполнению в указанный срок.

обжаловано  $\, {\bf B}$ установленном быть Комиссии может 4.9. Решение законодательством Российской Федерации порядке.